# It's All Electronic:

#### Downloading Materials and Online Resources

**Darlene Pearsall** 

Computer Education Developer/Trainer, King County Library System

Jennifer Fenton

CE Training Coordinator, Washington State Library

Tressa Johnson

Librarian, Kitsap Regional Library

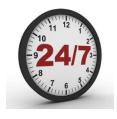

# anytime, anywhere

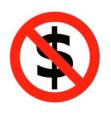

no late fees

access to other library collections

## three categories:

Who

What

How

## 1. Who

# Tech companies created your device to make money.

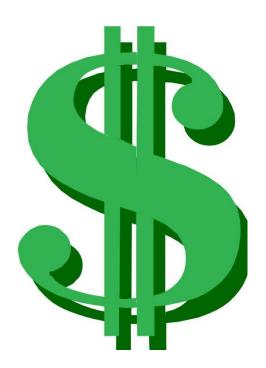

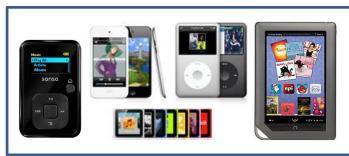

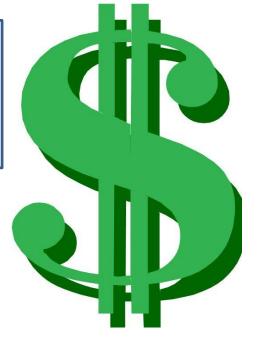

## Publishers want to sell digital media.

# <u>Distributers</u> connect publishers and libraries

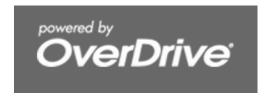

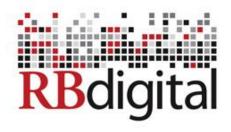

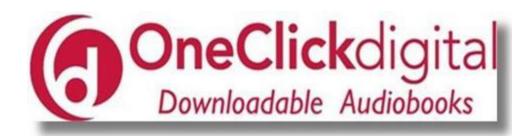

# Hard Copy

# Catalog

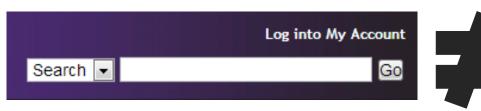

## Digital Media Catalog

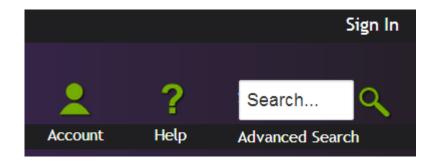

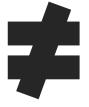

### **Kitsap Regional Library**

RBdigital Gateway > Zinio Magazine Collection

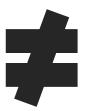

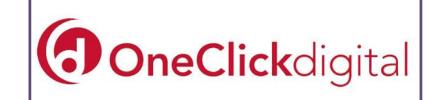

# 2. What

## File format

### File format

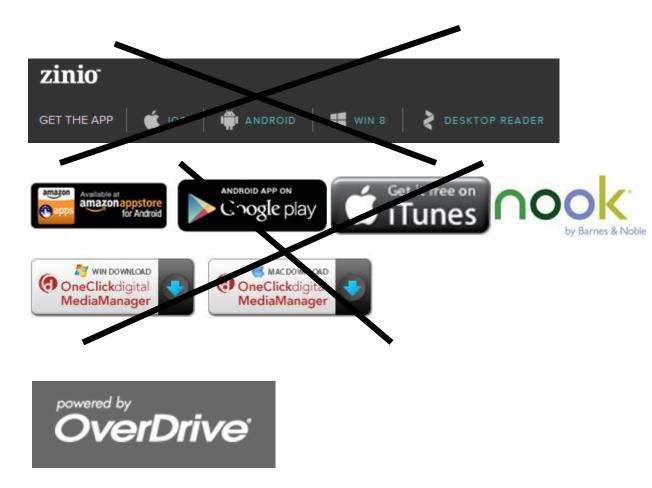

#### File format

- 1. Some devices will only read certain formats.
- 2. Not all ebooks are available in all formats.

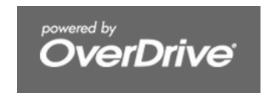

## File format: eBooks

### File format: eBooks

Available formats Kindle Book eBooks: OverDrive READ EPUB eBook PDF eBook Open EPUB eBook

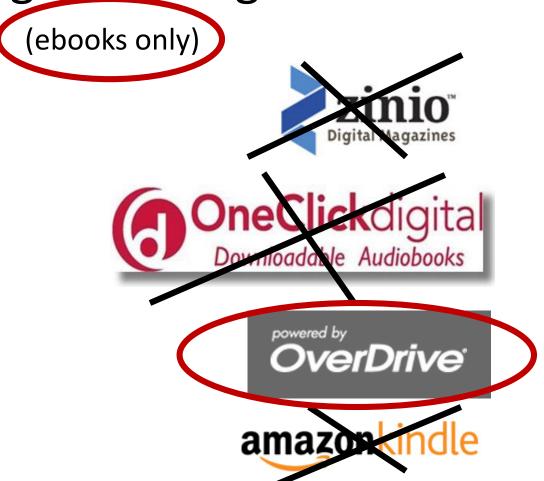

(ebooks only)

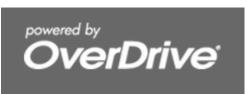

(DRM)

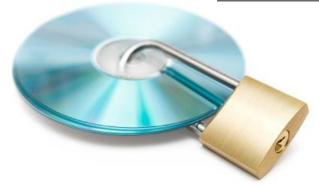

(ebooks only)

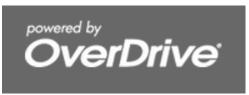

(DRM)

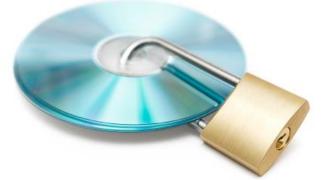

#### **Adobe ID & Password**

www.tinyurl.com/newtoadobe

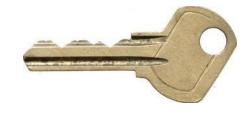

eReaders: Adobe Digital Editions

www.tinyurl.com/installade

## 3. How

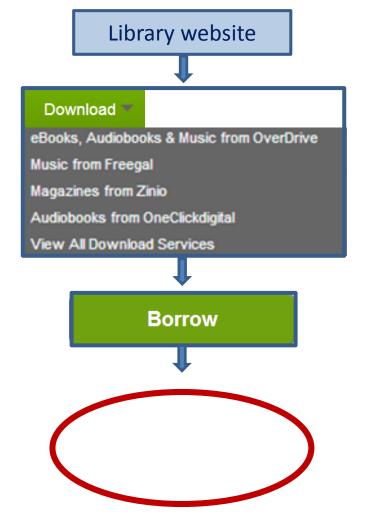

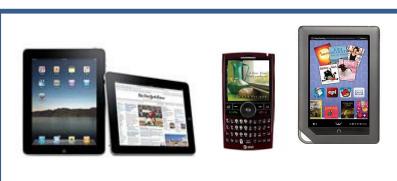

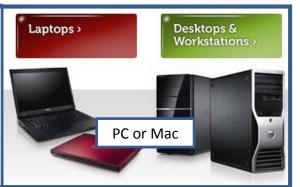

## Zinio:

PC, MAC, mobile device

#### **One-time set-up**

First: RBDigital Account

Second: Zinio Account

Third: Install Zinio App

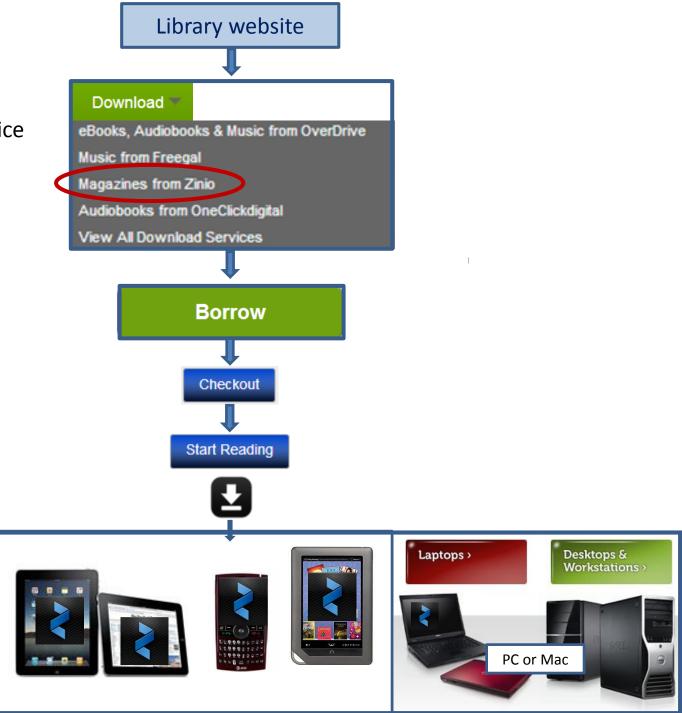

### OneClickdigital:

PC, MAC, mobile device

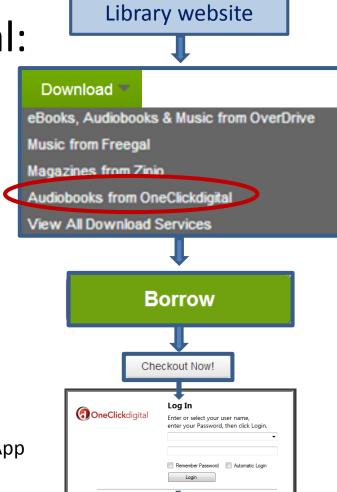

#### **One-time set-up**

First: OneClickdigital Account

**Second**: Install OneClickdigital App

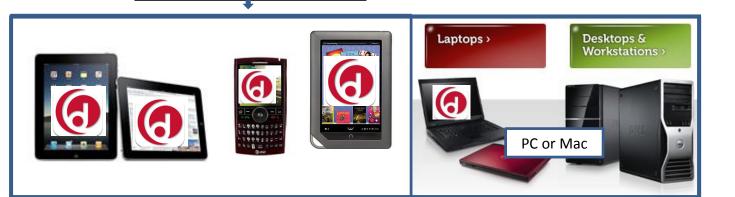

PC, MAC, mobile device

**OverDrive READ** 

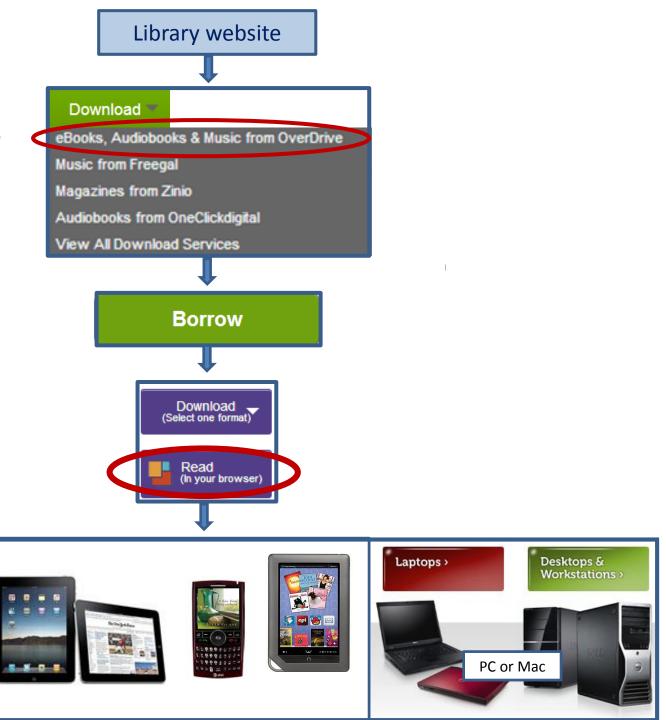

Kindle Fire Kindle eReader

**Kindle format** 

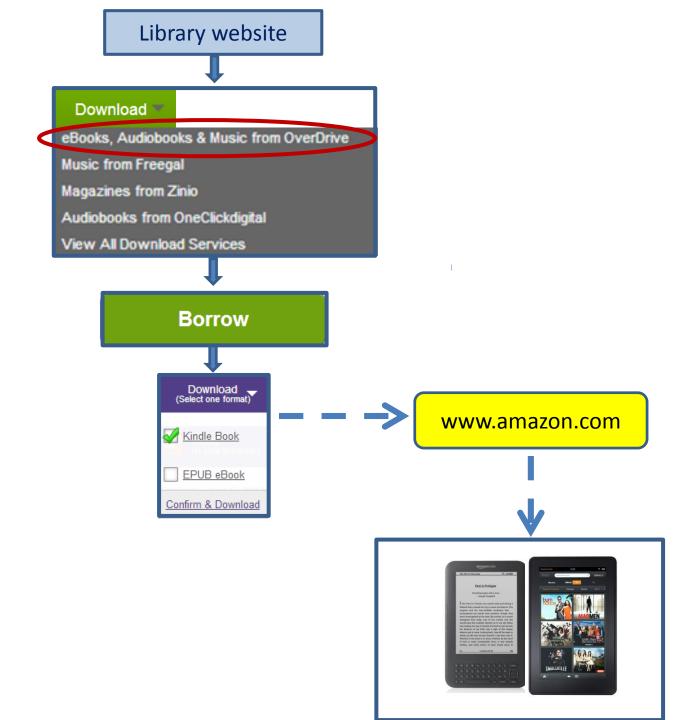

PC, MAC, mobile device

**Kindle format** 

exception: Kindle Fire

#### **One-time set-up:**

Install APP: Kindle Reader

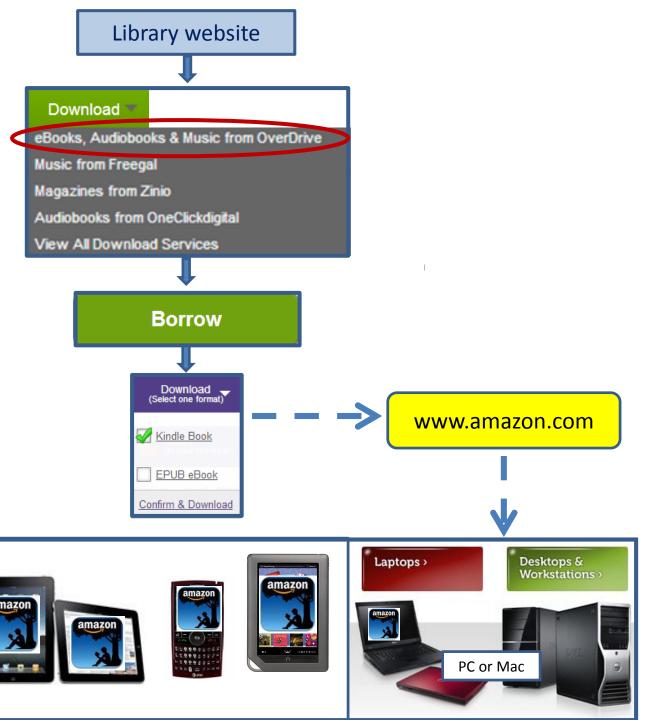

PC, MAC, eReader

(exception: Kindle)

**EPUB** 

#### **One-time set-up:**

First: Adobe ID & Password

Second: Install ADE

Third: Authorize ADE

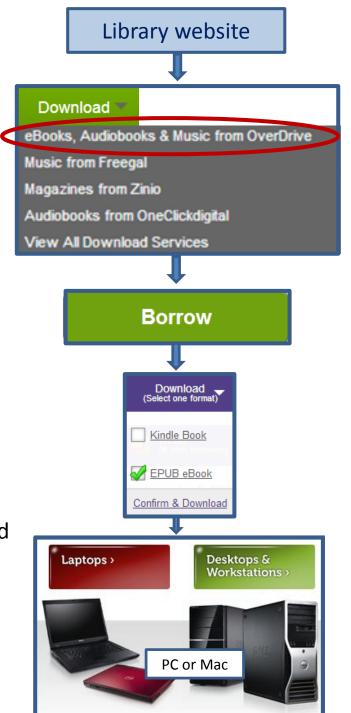

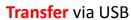

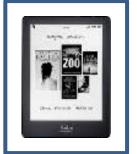

Mobile device

**EPUB** 

#### **One-time set-up**

First: Adobe ID & Password

**Second**: Install APP OverDrive Media Console

Third: Authorize device

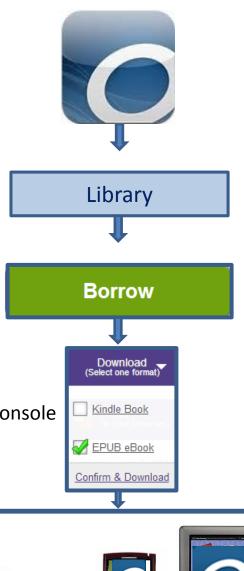

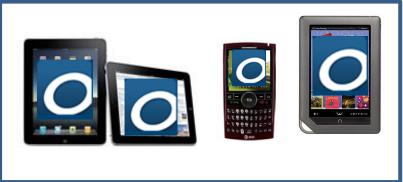

## eAudio:

Mobile device

**One-time set-up** 

Install APP: OverDrive Media Console

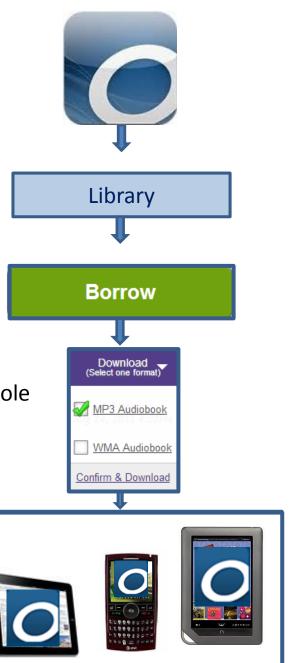

## Microsoft IT Academy

Joint Project of

Washington State Library, Microsoft, public, tribal and community & technical college libraries of Washington state

## **Benefits of Participating**

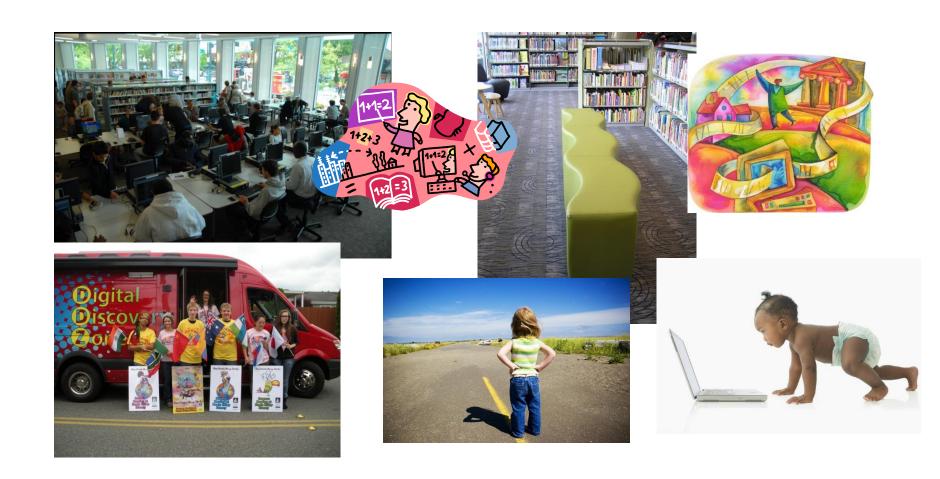

#### Benefits to Staff

- All Staff can take classes for free.
- Microsoft provides free certification vouchers

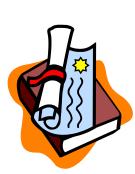

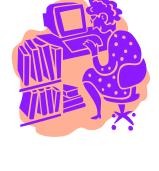

## Share staff and patron stories

#### More Information

- Thursday, 3:45 to 5:00 MS IT Academy: Innovations and Updates.
- FREE certification testing here at the conference!
- Twitter: @MS-ITAcademy
- State Library: http://www.sos.wa.gov/library/libraries/ projects/ita/

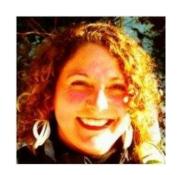

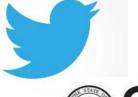

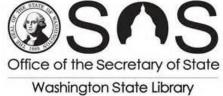

#### Resources

http://tinyurl.com/WADigital

http://help.overdrive.com/

http://www.rbdigital.com/help/zinio-faq